# МИНИСТЕРСТВО ПРОСВЕЩЕНИЯ РОССИЙСКОЙ ФЕДЕРАЦИИ

Министерство образования Кировской области

Муниципальное образование «город Киров»

МБОУ СОШ №11 г. Кирова

Подписан ЭЦП

ОДЖЕТНОЕ ATF<sub>IL</sub> .<br>GIUKORA

# **PACCMOTPEHO**

 $\mathcal{H}^{\prime}$ 

Руководитель ШМО учителей естественноматематического цикла

Высоких И.Л.

Протокол №1 «24» августа 2023 г.

**УТВЕРЖДЕНО** Директор МБОУ СОШ №11 г. Кирова

Карина С.Б. Приказ №356 о/д «25» августа 2023 г.

#### РАБОЧАЯ ПРОГРАММА

Элективного курса «Основы компьютерной анимации»

для обучающихся 10-11 классов

г. Киров, 2023

# **Пояснительная записка**

Рабочая программа по элективному курсу «Основы компьютерной анимации» 10 класса разработана в соответствии Федеральным государственным стандартом среднего общего образования (утверждён приказом Минобрнауки от от 17 мая 2012 г. N. 413), с учетом авторской программы Никулаева С.О. (Сборник примерных рабочих программ. Элективные курсы для профильной школы / сост. С.О. Никулаев).

Программа составлена в соответствии с годовым календарным графиком школы и рассчитана на 34 часа из расчёта 1 ч в неделю в 10 классах.

# **I. Планируемые результаты изучения предмета**

Программа обеспечивает достижение обучающимися личностных, метапредметных и предметных результатов.

# **Личностные результаты:**

1) воспитание российской гражданской идентичности: патриотизм, уважение к Отечеству, прошлое и настоящее многонационального народа России; осознание своей этнической принадлежности, знание истории, языка, культуры своего народа, своего края, основ культурного наследия народов России и человечества; усвоение гуманистических, демократических и традиционных ценностей многонационального российского общества; воспитание чувства ответственности и долга перед Родиной;

2) формирование ответственного отношения к учению, готовности и способности обучающихся к саморазвитию и самообразованию на основе мотивации к обучению и познанию, осознанному выбору и построению дальнейшей индивидуальной траектории образования на базе ориентировки в мире профессии и профессиональных предпочтений, с учётом устойчивых познавательных интересов, а также на основе формирования уважительного отношения к труду, развития опыта участия в социально значимом труде;

3) формирование целостного мировоззрения, соответствующего современному уровню развития науки и общественной практики, учитывающего социальное, культурное, языковое, духовное многообразие современного мира;

4) формирование осознанного, уважительного и доброжелательного отношения к другому человеку, его мнению, мировоззрению, культуре, языку, вере, гражданской позиции, к истории, культуре, религии, языкам, ценностям народов России и народов мира; готовности и способности вести диалог с другими людьми и достигать в нём взаимопонимания;

5) освоение социальных норм, правил поведения, ролей и форм социальной жизни в группах и сообществах, включая взрослые и социальные сообщества; участие в школьном самоуправлении и общественной жизни в пределах возрастных компетенций с учётом региональных, этнокультурных, социальных и экономических особенностей;

6) развитие морального сознания и компетентности в решении моральных проблем на основе личностного выбора, формирования нравственных чувств и нравственного поведения, осознанного и ответственного отношения к собственным поступкам;

7) формирование коммуникативной компетентности в общении и сотрудничестве со сверстниками, детьми старшего и младшего возраста, взрослыми в процессе образовательной, общественно полезной, учебно-исследовательской, творческой и других видов деятельности;

8) формирование ценности здорового и безопасного образа жизни; усвоение правил индивидуального и коллективного безопасного поведения в чрезвычайных ситуациях, угрожающих жизни и здоровью людей, правил поведения на транспорте и на дорогах;

9) формирование основ экономической культуры, соответствующей уровню экологического мышления, развитие опыта экологически ориентированной рефлексивнооценочной и практической деятельности в жизненных ситуациях;

10) осознание значения семьи в жизни человека и общества, принятие ценности семейной жизни, уважительное и заботливое отношение к членам своей семьи;

11) развитие эстетического сознания через освоение художественного наследия народов России и мира, творческой деятельности эстетического характера.

# **Метапредметные результаты:**

# **(регулятивные УУД, познавательные УУД, коммуникативные УУД):**

1) умение самостоятельно определять цели своего обучения, ставить и формулировать для себя новые задачи в учебе и познавательной деятельности, развивать мотивы и интересы своей познавательной деятельности;

2) умение самостоятельно планировать пути достижения целей, в том числе альтернативные, осознанно выбирать наиболее эффективные способы решения учебных и познавательных задач;

3) умение соотносить свои действия с планируемыми результатами, осуществлять контроль своей деятельности в процессе достижения результата, определять способы действий в рамках предложенных условий и требований, корректировать свои действия в соответствии с изменяющейся ситуацией;

4) умение оценивать правильность выполнения учебной задачи, собственные возможности ее решения;

5) владение основами самоконтроля, самооценки, принятия решений и осуществления осознанного выбора в учебной и познавательной деятельности;

6) умение определять понятия, создавать обобщения, устанавливать аналогии, классифицировать, самостоятельно выбирать основания и критерии для классификации, устанавливать причинно-следственные связи, строить логическое рассуждение, умозаключение (индуктивное, дедуктивное и по аналогии) и делать выводы;

7) умение создавать, применять и преобразовывать знаки и символы, модели и схемы для решения учебных и познавательных задач;

8) смысловое чтение;

9) умение организовывать учебное сотрудничество и совместную деятельность с учителем и сверстниками; работать индивидуально и в группе; находить общее решение и разрешать конфликты на основе согласования позиций и учета интересов; формулировать, аргументировать и отстаивать свое мнение;

10) умение осознанно использовать речевые средства в соответствии с задачей коммуникации для выражения своих чувств, мыслей и потребностей; планирования и регуляции своей деятельности; владение устной и письменной речью, монологической контекстной речью;

11) формирование и развитие компетентности в области использования информационно-коммуникационных технологий (далее - ИКТ компетенции); развитие мотивации к овладению культурой активного пользования словарями и другими поисковыми системами;

12) формирование и развитие экологического мышления, умение применять его в познавательной, коммуникативной, социальной практике и профессиональной ориентации.

#### **Предметные результаты:**

1) умение соотносить специфику архитектуры компьютера с целями и особенностями его применения, ориентироваться в истории и современных тенденциях применения компьютерной технологии в области программируемой компьютерной анимации;

2) владение элементарными навыками формализации прикладной задачи и документирования программ;

3) умение работать с библиотеками программ;

4) умение пользоваться навыками и опытом применения приложений в выбранной среде программирования Synfig Studio, понимать возможности программы, включая её тестирование и отладку;

5) формирование понимания формата языка QML, пользоваться навыками и опытом применения кроссплатформенных приложений в среде разработки Qt Creator;

6) программирование диалоговых графических интерфейсов пользователя для создаваемых в процессе обучения программ;

7) умение пользоваться различными инструментами для создания векторной графики, настраивать параметры инструментов;

8) формирование навыков обработки растровых графических изображений с целью повышения их качества или получения художественных эффектов;

9) осознание принципов, лежащих в основе компьютерной анимации, технологий виртуальной реальности, назначение и принципы работы соответствующего программного и аппаратного обеспечения;

10) умение создавать простую программируемую анимацию, в том числе для разработки компьютерных игр, используя кроссплатформенные приложения.

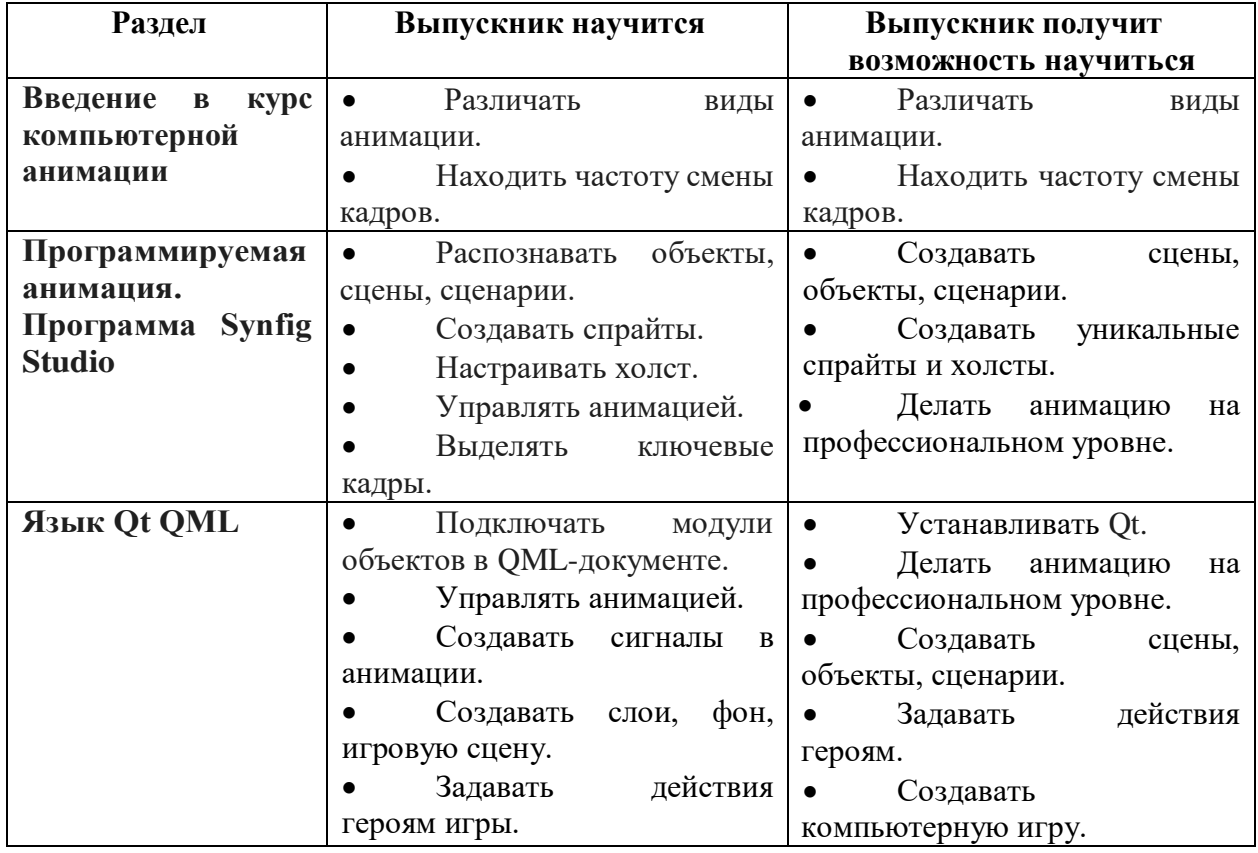

# **II. Содержание курса**

### **Раздел 1. Введение в курс компьютерной анимации (1 ч)**

Мультипликация и анимация, история, этапы развития. Кадр, частота кадров. Компьютерная анимация: виды, сферы применения.

# **Раздел 2. Программируемая анимация. Программа Synfig Studio (12 ч)**

Объекты, сцены, сценарии. Компьютерная анимация для создания игры: спрайты. Анимация по ключевым кадрам.

Программа Synfig Studio, возможности программы, интерфейс; рабочая область холст; поддерживаемые форматы графических файлов. Импорт и экспорт файлов.

Панель слоёв, альфа—канал, порядок отображения слоёв.

Морфина, перекладная анимация, векторные изображения, растровая графика базовые навыки современной 2D-анимации.

Настройка свойств холста. Перемещение слоя по холсту, вращение слоя, изменение масштаба. Органы управления анимацией: запуск, пауза, перемотка. Фиксаторы.

Гepoй для игры: набор частей, привязка слоя, сборка героя из подгруппы.

Ключевые кадры, покадровое перемещение, удаление ключевого кадра.

Кости и скелет, связка слоёв в единый объект; управление сложным персонажем.

Анимация движения: походка, бег.

Рендеринг, его настройки; популярные форматы: видеоформат, анимационный gif, картинка, серия картинок.

# **Раздел 3. Язык Qt QML (19 ч)**

Формат языка Qt QML; кроссплатформенные приложения. Установка Qt.

QML-документ, секции подключения модулей и описания объектов. Свойства строкового, числового и логического типа объектов. Сложные объекты.

Якоря, якорные линии; абсолютное и относительное позиционирование объектов; привязывание к родительскому объекту; поля и смещение. Знакомство с графикой и текстом (приложение ‹Часы»); скетч приложения; размещение текстового поля; отображение текста; таймер; отображение картинки (Image); кнопка включения и обработка событий мышки (MouseArea).

Анимация вращения с помощью RotationAnimator и точное управление им. Анимация свойств с использованием PropertyAnimation.

Параллельная и последовательная анимация. Управление анимацией. Анимация интерфейса, анимированная кнопка. Создание сигнала.

Подготовка ресурсов для игры: слои, звук, графика, фон, задний план, игровая сцена. Анимация героя: бег, прыжок, столкновение с препятствием. Параллакс; деление мира на слои; закольцованная анимация; сборка мира. Объекты мира. Управление героем. Обработка коллизий — столкновений объектов; вычисление коллизий; проверка на коллизии. Игровой движок: геймплей. Добавление препятствий. Подсчёт очков и звуковые эффекты. Заставка.

**Повторение изученного материала (2 ч.)**

# **III. Тематическое планирование 10 класс**

#### **Воспитательные задачи:**

 установление доверительных отношений между учителем и его учениками, способствующих позитивному восприятию учащимися требований и просьб учителя, привлечению их внимания к обсуждаемой на уроке информации, активизации их познавательной деятельности;

 побуждение школьников соблюдать на уроке общепринятые нормы поведения, правила общения со старшими (учителями) и сверстниками (школьниками), принципы учебной дисциплины и самоорганизации;

 применение на уроке интерактивных форм работы учащихся: интеллектуальных игр, стимулирующих познавательную мотивацию школьников; работы в парах, которые учат школьников командной работе и взаимодействию с другими детьми;

 организация шефства мотивированных и эрудированных учащихся над их неуспевающими одноклассниками, дающего школьникам социально значимый опыт сотрудничества и взаимной помощи;

 инициирование и поддержка исследовательской деятельности школьников в рамках реализации ими индивидуальных и групповых исследовательских проектов.

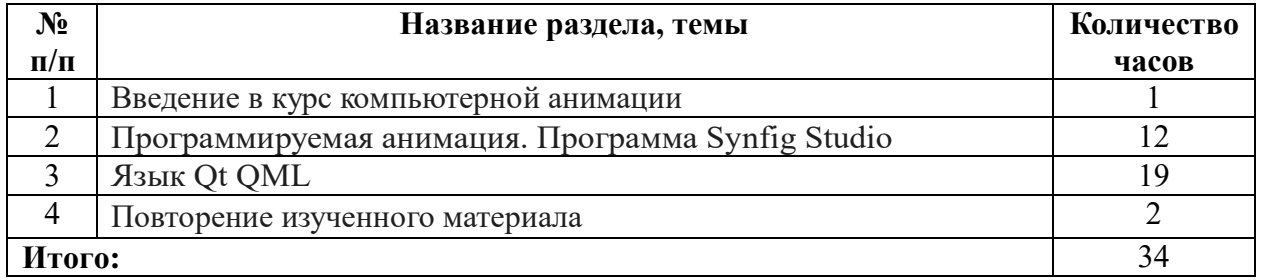

# *Cnucoк литературы*

1. Рабочая программа.

2. Дейтел Х.М. Как программировать на С++ / Х.М. Дейтел, П. Дж. Дейтел. — М.: Бином—Пресс, 2009.

3. Доусон М. Изучаем С++ через программирование игр / М. Доусон. - CП6.: Питер, 2016.

4. Письмо Департамента государственной политики образования Минобр науки России от 1 апреля 2005 г. № 03-417 «О перечне учебного и компьютерного оборудования для оснащения общеобразовательных учреждений».

5. Примерная основная образовательная программа среднего общего образования, одобренная решением Федерального учебно-методического объединения по общему образованию (протокол от 28 июня 2016 г. N. 2/16-з).

6. Саймон М. Как создать собственный мультфильм. Анимация двухмерных персонажей / М. Саймон. — М.: HT Пpecc, 2006.

7. Федеральный государственный образовательный стандарт среднего (полного) общего образования, утверждённый приказом Министерства образования и науки РФ (Минобрнауки России) от 17 мая 2012 г. N. 413 «Об утверждении федерального государственного образовательного стандарта среднего (полного) общего образования» (с изменениями и дополнениями: приказ Минобрнауки России от 29.12.2014 г. № 1645, приказ Минобрнауки России от 31.12.2015 г. № 1578).

8. Фролов М. Учимся на компьютере анимации. Самоучитель для детей и родителей / М. Фролов. — М.: Лаборатория Базовых Знаний, 2002.

9. Шлее М. Профессиональное программирование на С++ / М. Шлее. — CП6.: БХВ-Петербург, 2015.

### *Интернет-ресурсы*

http: [www.museikino.ru](http://www.museikino.ru/) funds animation [http://www.animator.ru](http://www.animator.ru/) [https://myltik.ru](https://myltik.ru/) [https://www.qt.io/download](http://www.qt.io/download) https://www.synfig.org/cms/en/down